# **YAMAHA**

セットアップガイド

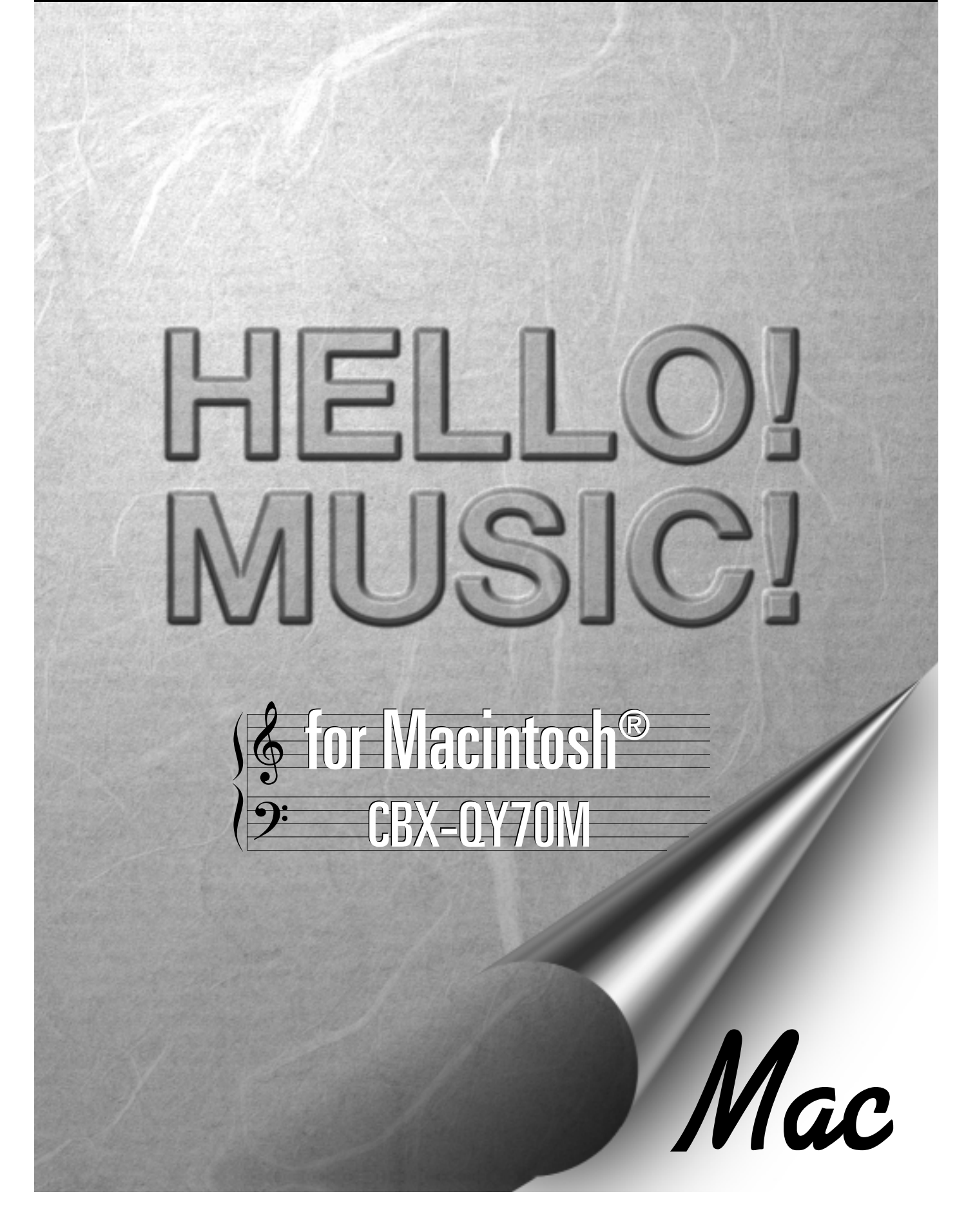

#### YAMAHA Hello! Music! CBX-QY70M

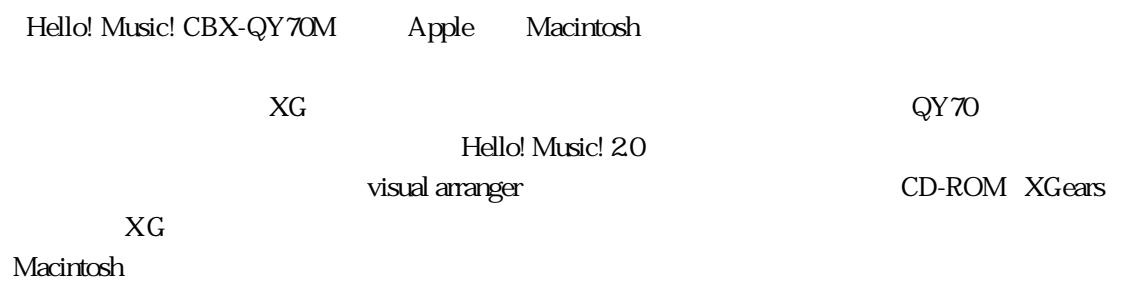

Hello! Music! CBX-QY70M

Macintosh Apple OY70<br>
visual arranger<br>
MIDI visual arranger **Music ISLAND** 市販の音楽/サウンドデータは、私的使用のための複製など著作権法上問題にならない場合を除い

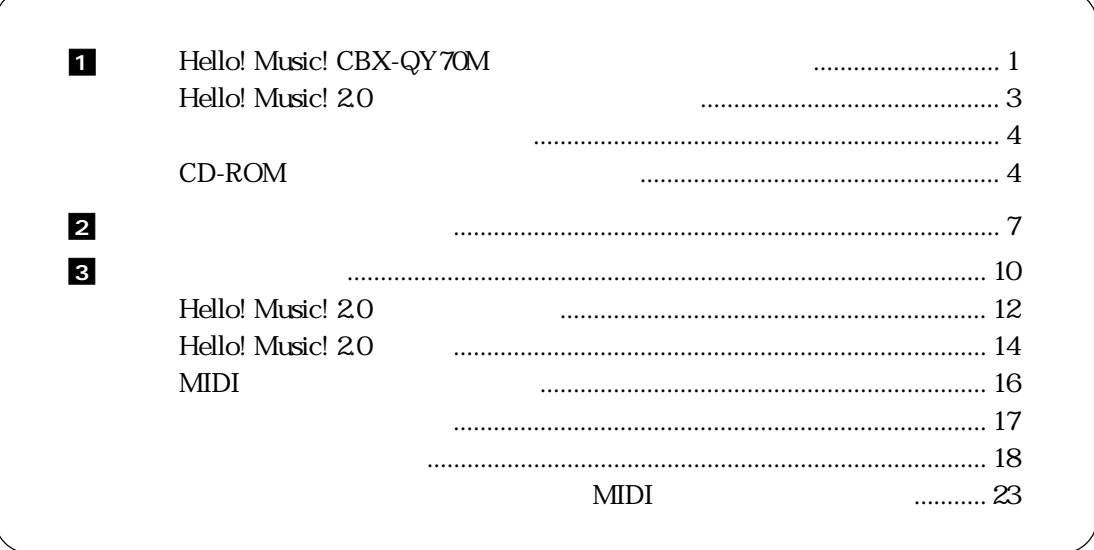

#### 1. Hello! Music! CBX-QY70M

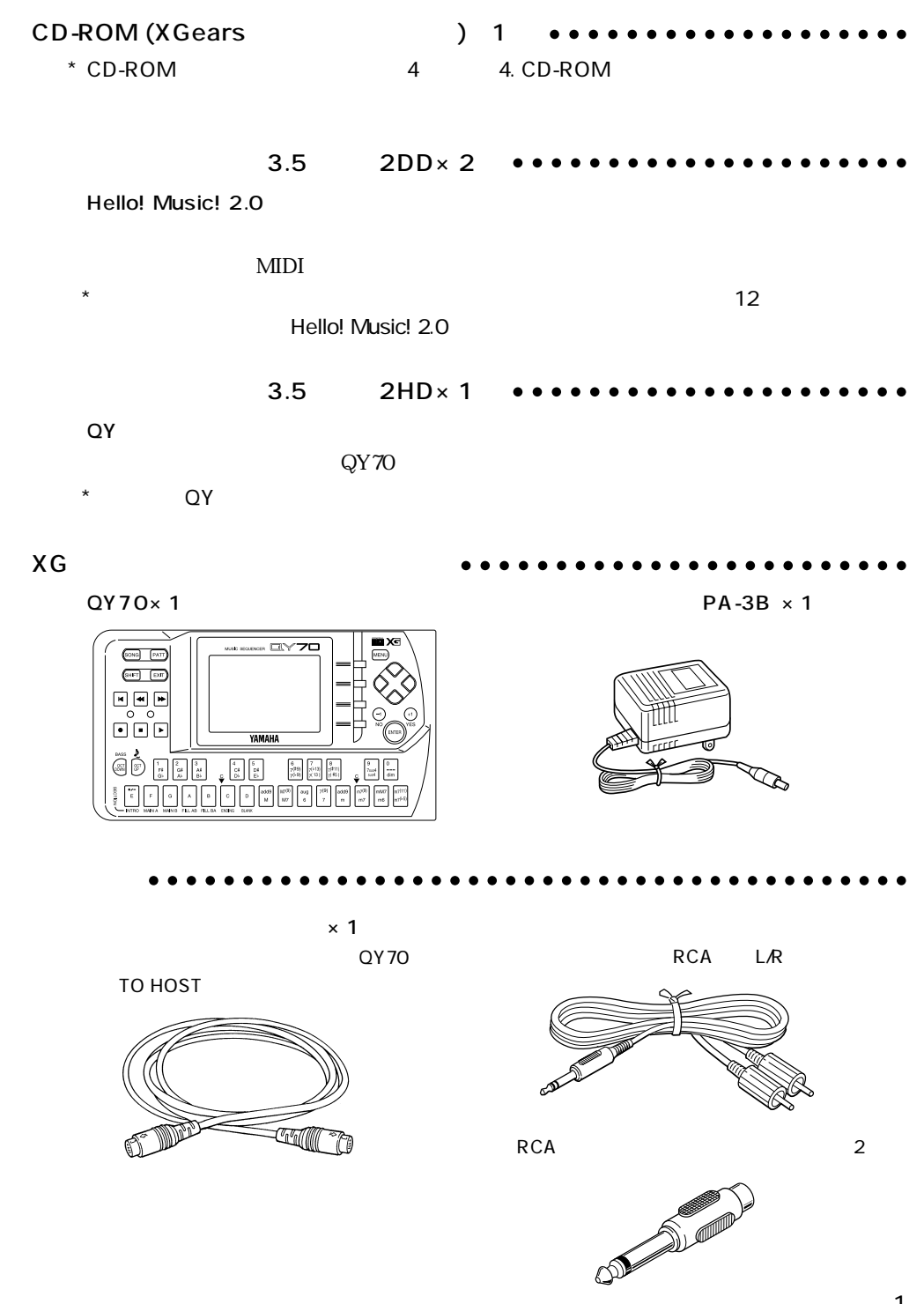

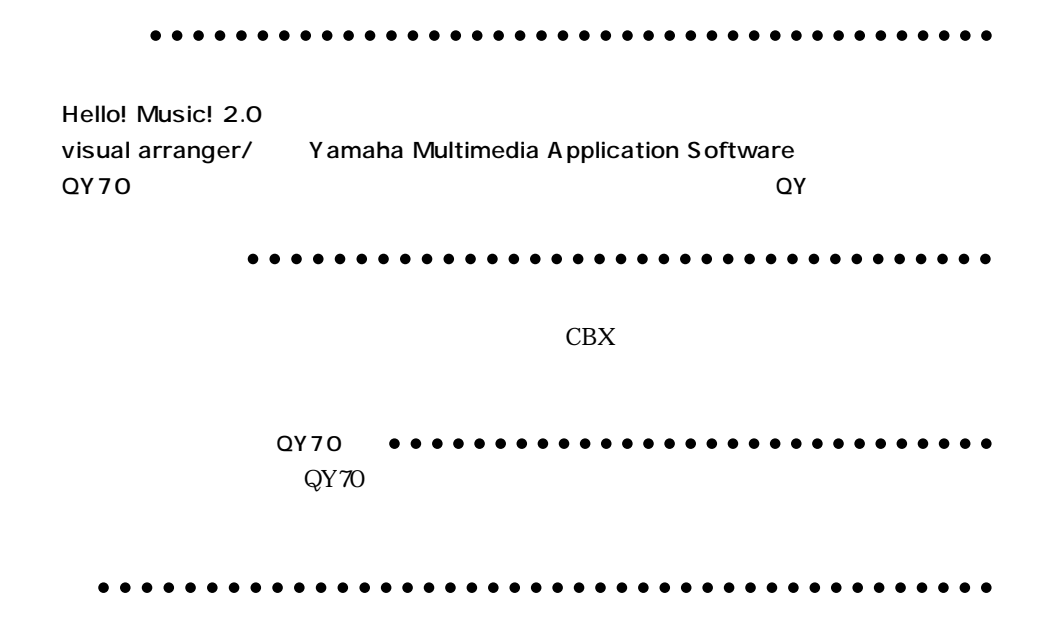

Hello! Music! CBX-QY70M

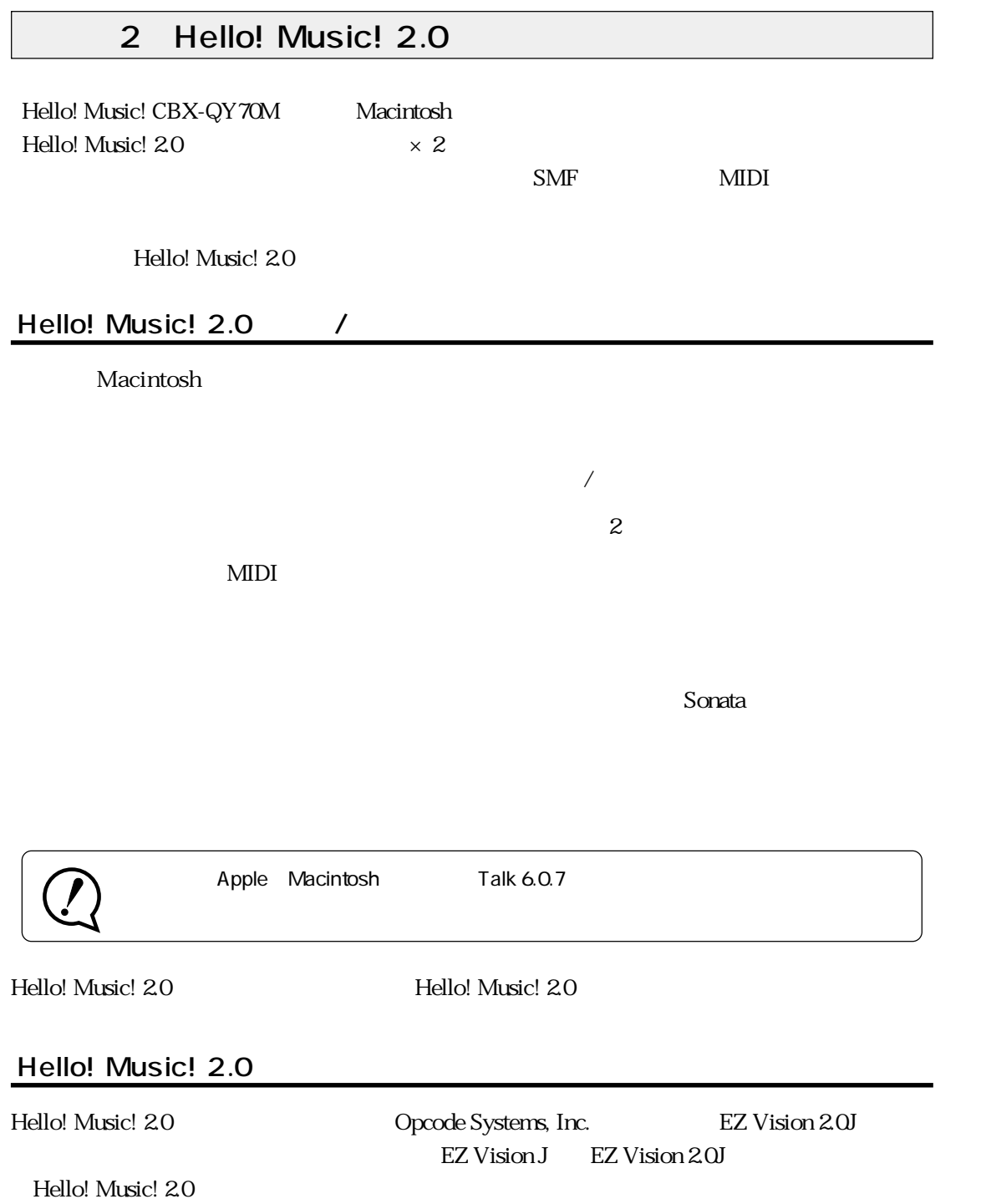

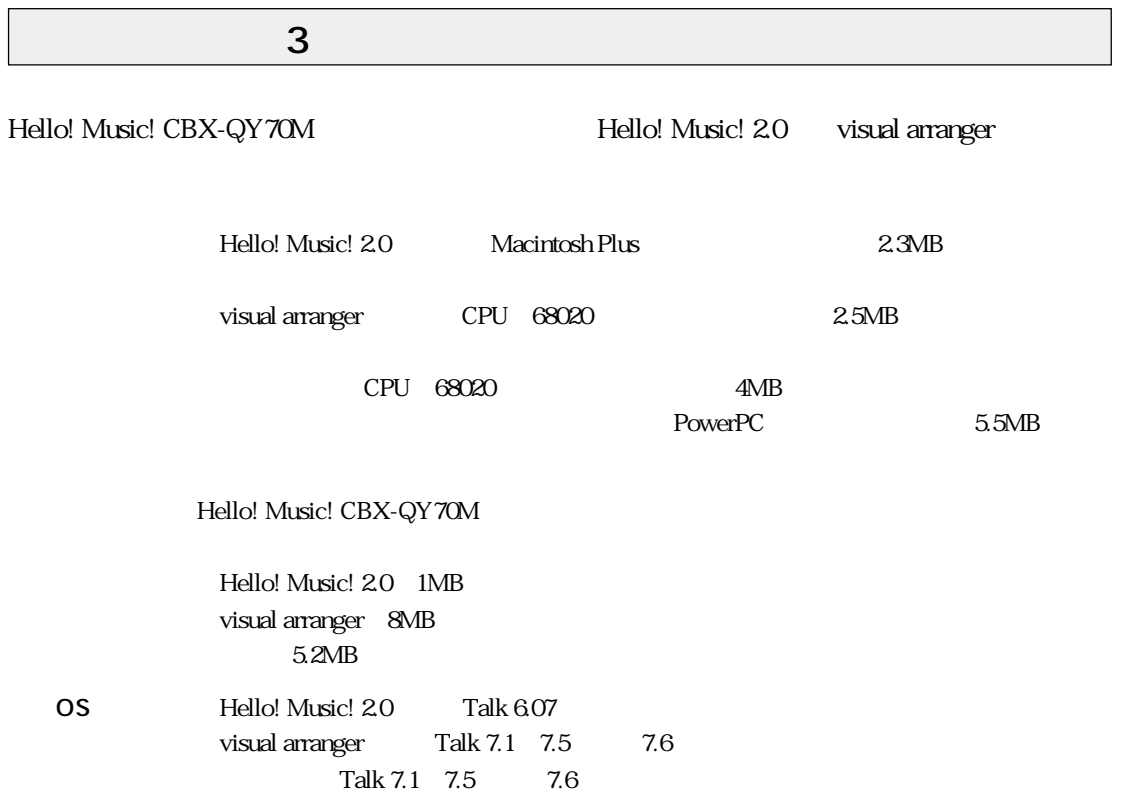

#### 4 CD-ROM

CD-ROM (XGears)

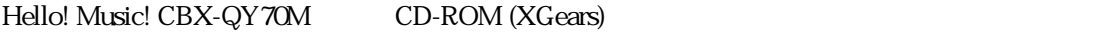

◆ visual arranger (ビジュアルアレンジャー:MA-11M)

 $(MA-31M)$ 

MIDI

\* visual arranger <br>
visual arranger visual arranger/ (Yamaha Multimedia Application Software)

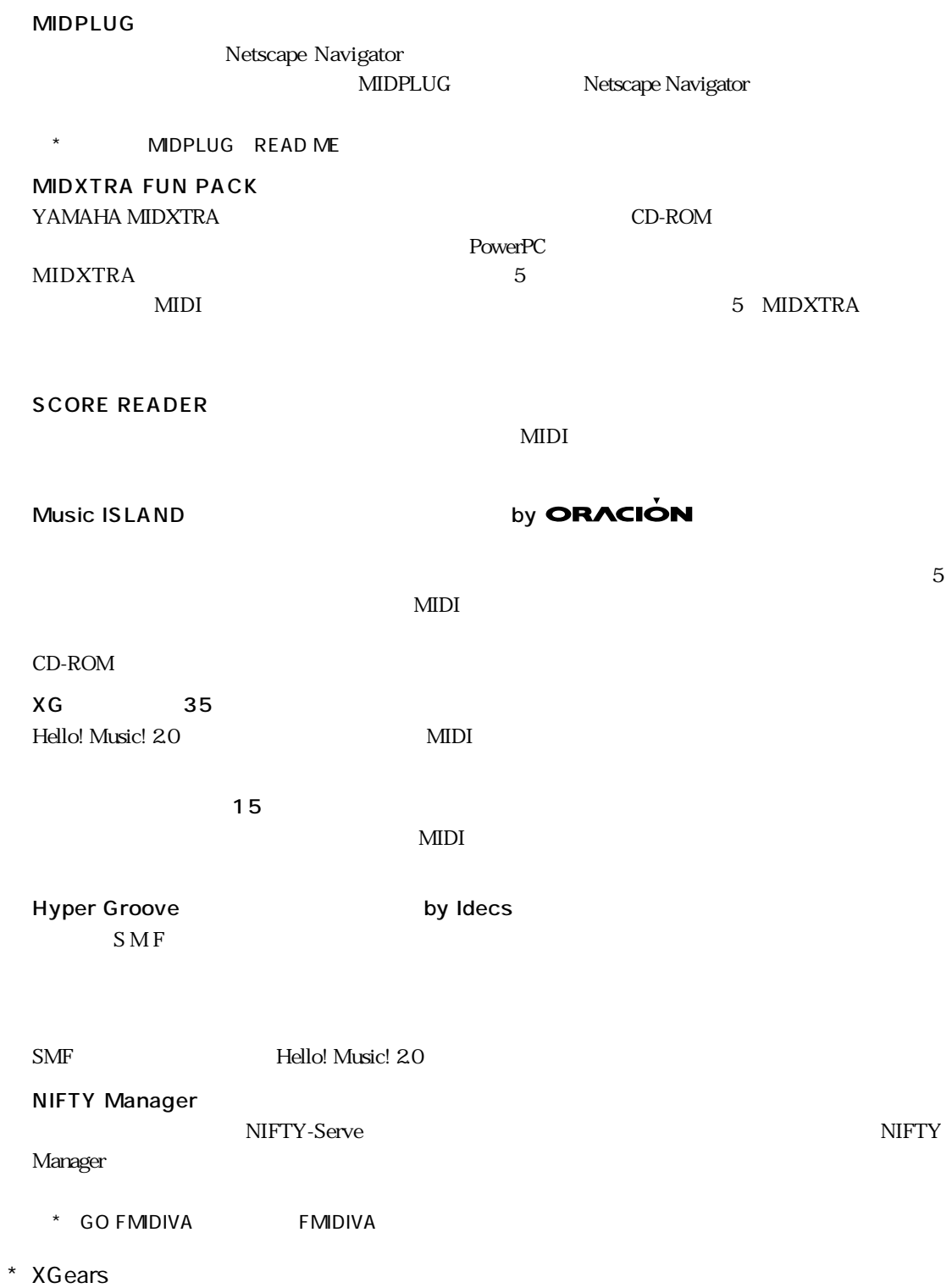

 $\overline{A}$ 

 $1$ 

- 2) CD-ROM XGears CD-ROM
- 

3) CD-ROM Start Hello! Music!

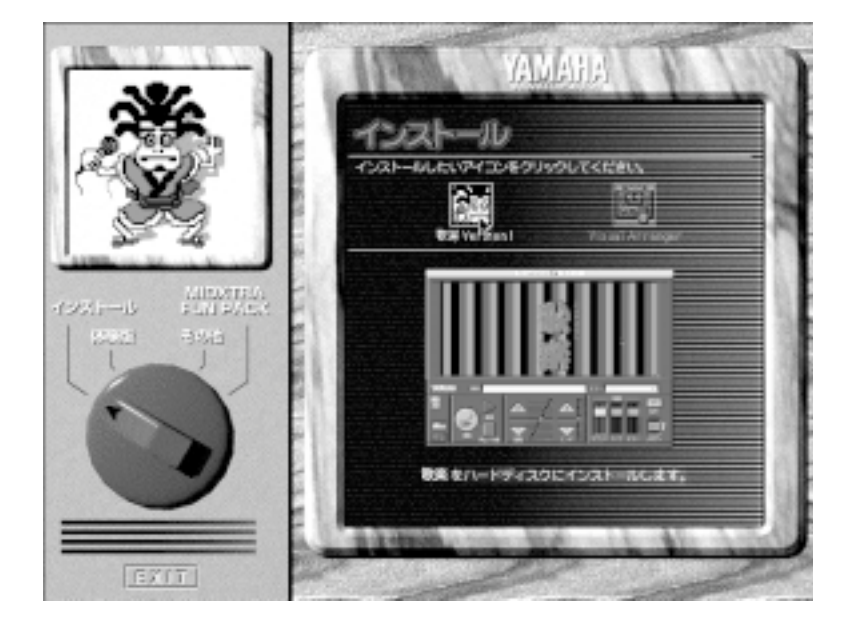

 $\overline{A}$ MIDXTRA FUN PACK

visual arranger XGears CD-ROM CD-ROM

#### MIDXTRA FUN PACK NIDXTRA FUN PACK

 $5$ 

 $\epsilon$ 

Hello! Music! CBX-

 $QY70M$ 

 $\mathbb{I}$ 

 $\operatorname{CD-ROM}$ 

 $CD$ -ROM  $\ddot{\hspace{1cm}}$ 

1. the contraction of the contraction of the contraction of the contraction of the contraction of the contraction of the contraction of the contraction of the contraction of the contraction of the contraction of the contra Hello! Music! CBX-QY70M

 $CD$ -ROM

 $\rm CBX$ 

- 1.  $\blacksquare$
- 2.  $\alpha$
- $3.$

2. 質問の受付 Hello! Music! CBX-QY70M CBX  $CBX$ 

 $ID$ 

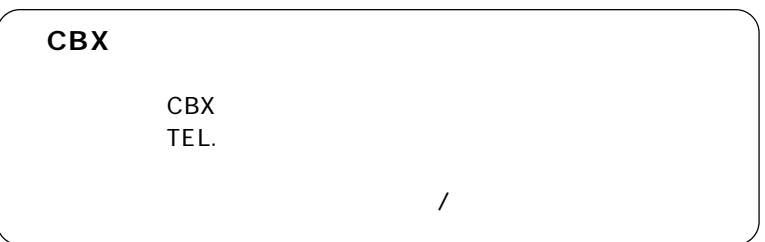

 $\frac{1}{\sqrt{2\pi}}$  $\mathbf{ID}$  $\frac{1}{\sqrt{2\pi}}$  $\sqrt{2}$ 

1.  $\blacksquare$ Hello! Music! CBX-QY70M  $CD$ -ROM XGears CD-ROM

5,000 Hello! Music! 2.0 3,000 :

 $CBX$ 

2.  $\blacksquare$  $CBX$ 

1.  $\blacksquare$ ともに、CBXインフォメーションセンターまで現金書留にてお送りください。  $\rm CBX$ 

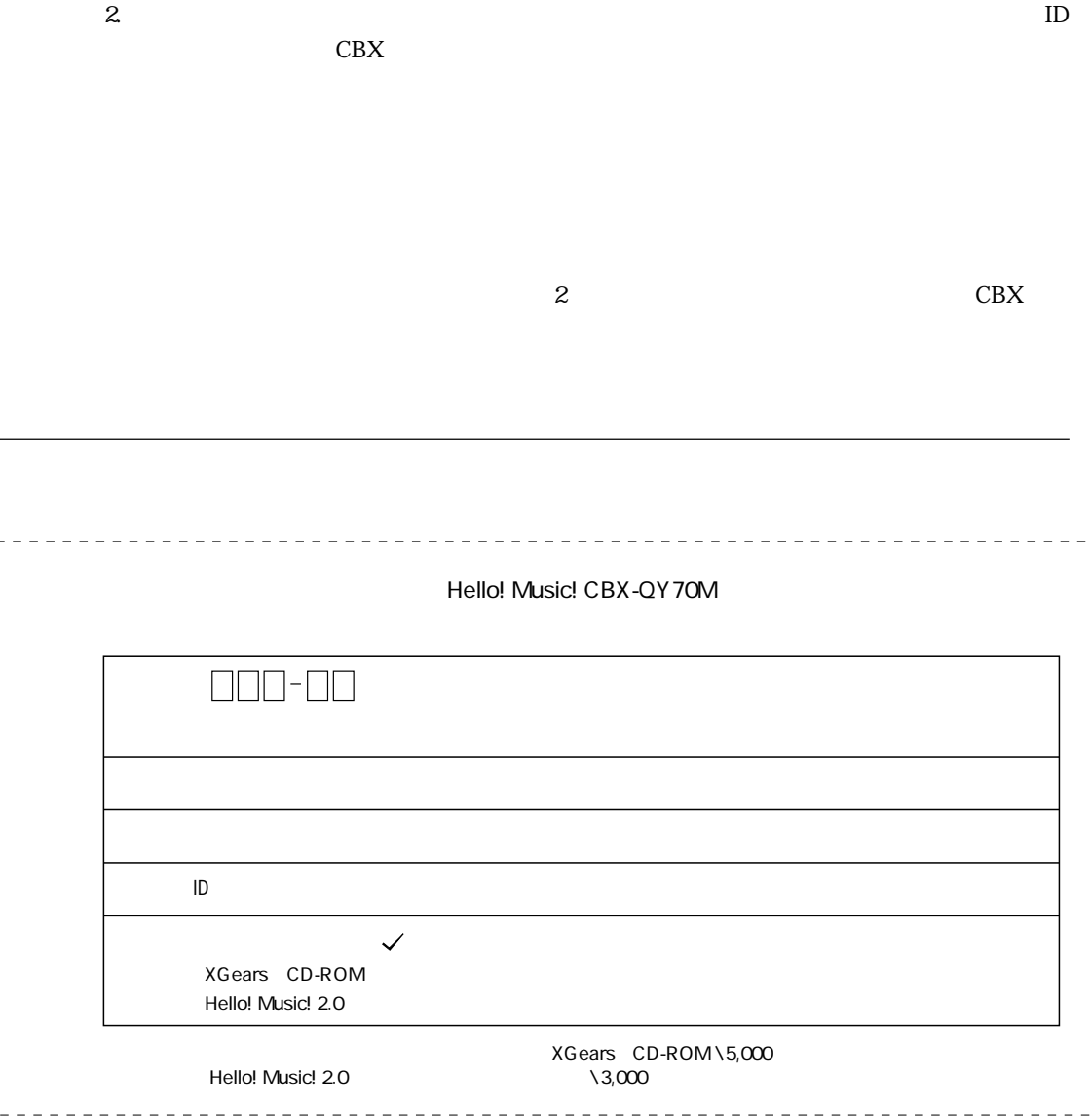

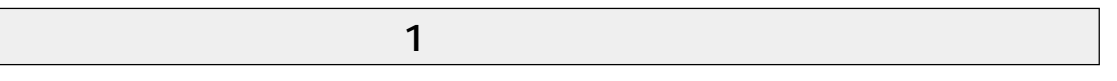

 $\mathrm{QY70}$ 

TO HOST

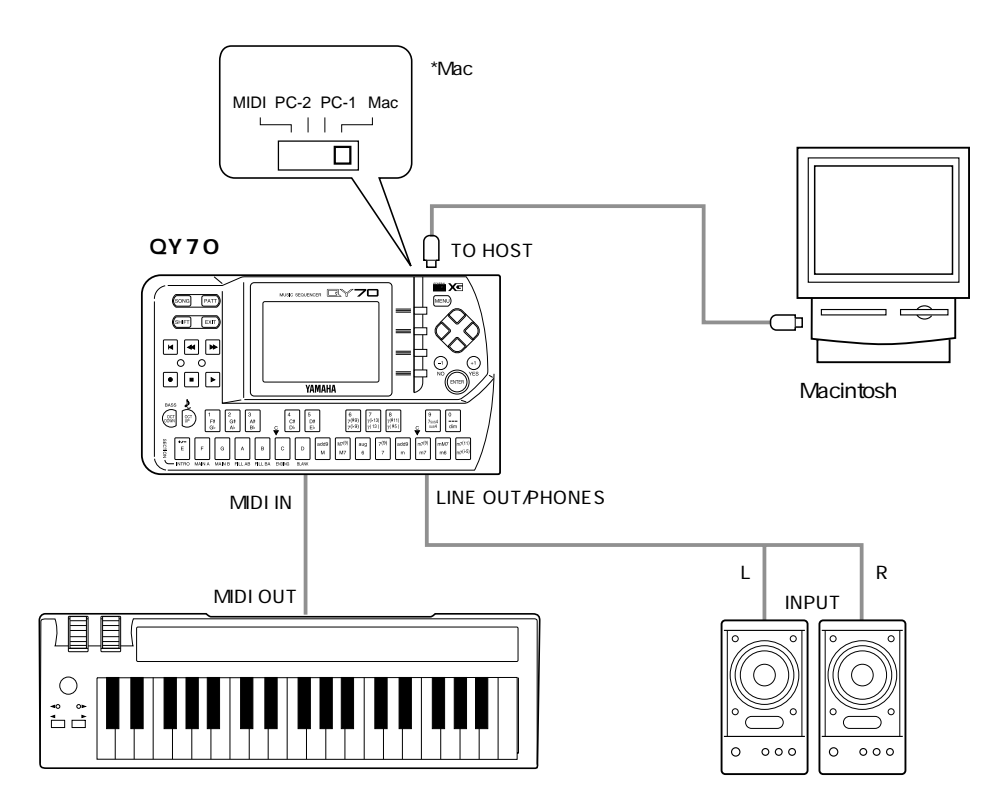

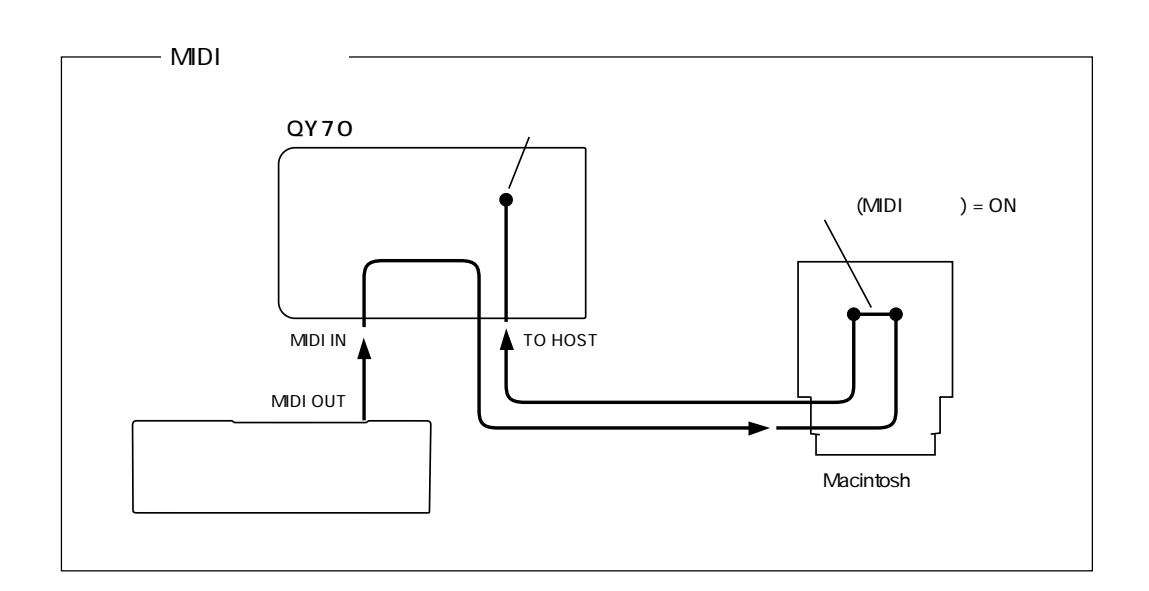

#### $CBX-S3$

QY70 MIDI IN

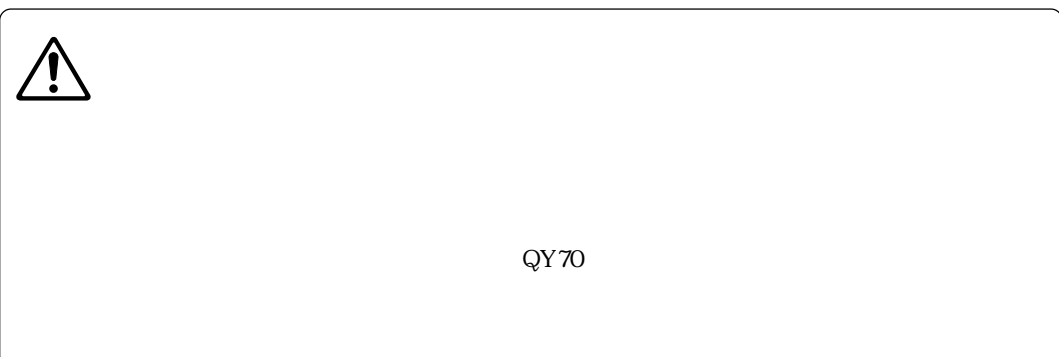

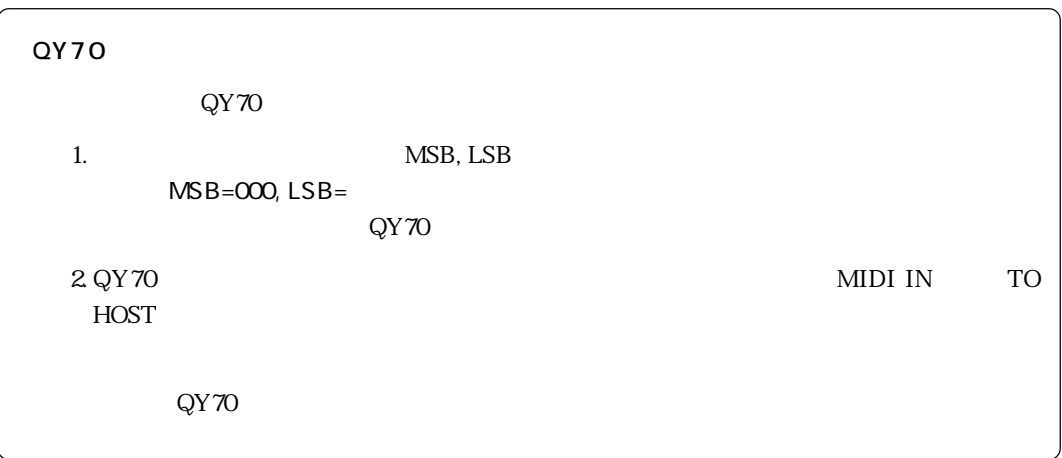

#### 2 Hello! Music! 2.0

Hello! Music! 2.0

Hello! Music! 2.0

Hello! Music! 2.0

extending Disk 1 にんしょう こうしょうかい しょうしょう

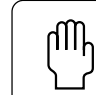

Hello! Music! 20

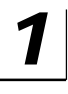

Macintosh Macintosh Macintosh

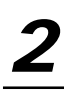

 $2$  Hello! Music! 2.0 Disk 1

## $3$

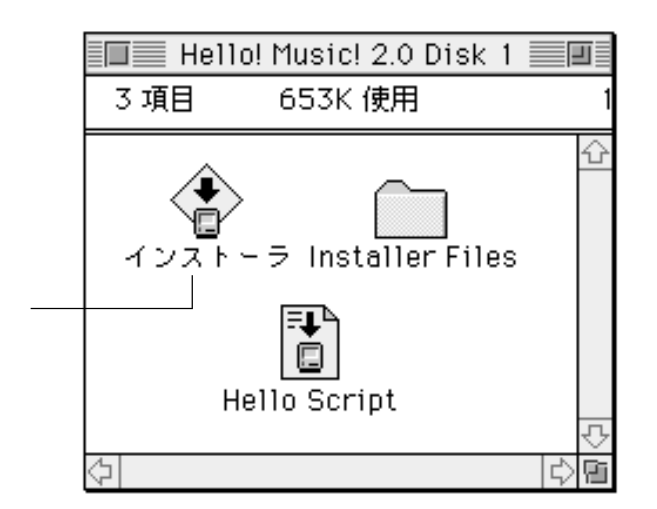

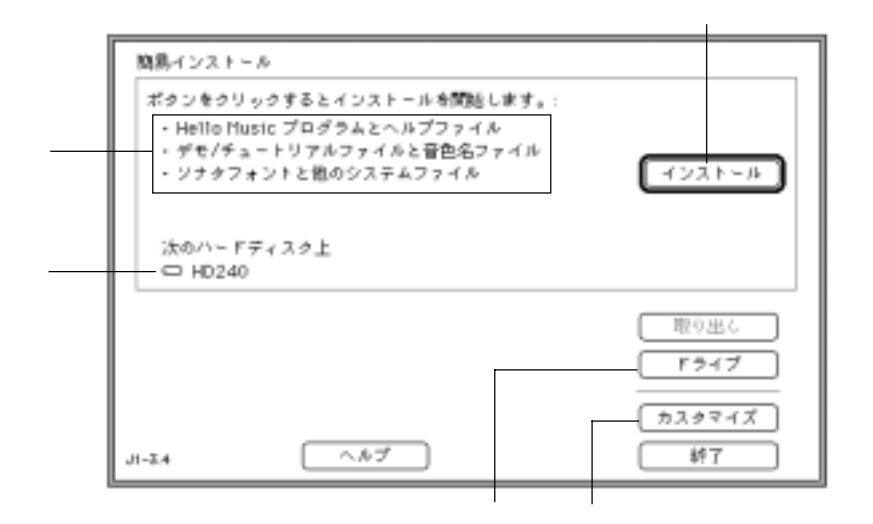

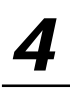

Hello! Music! 20

**5**

 $\int$ 

Hello! Music! 20

**6**

 $\rm Disk\,2$ 

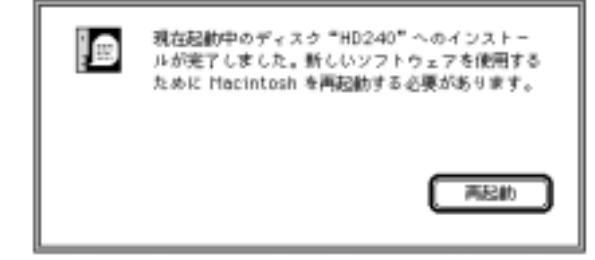

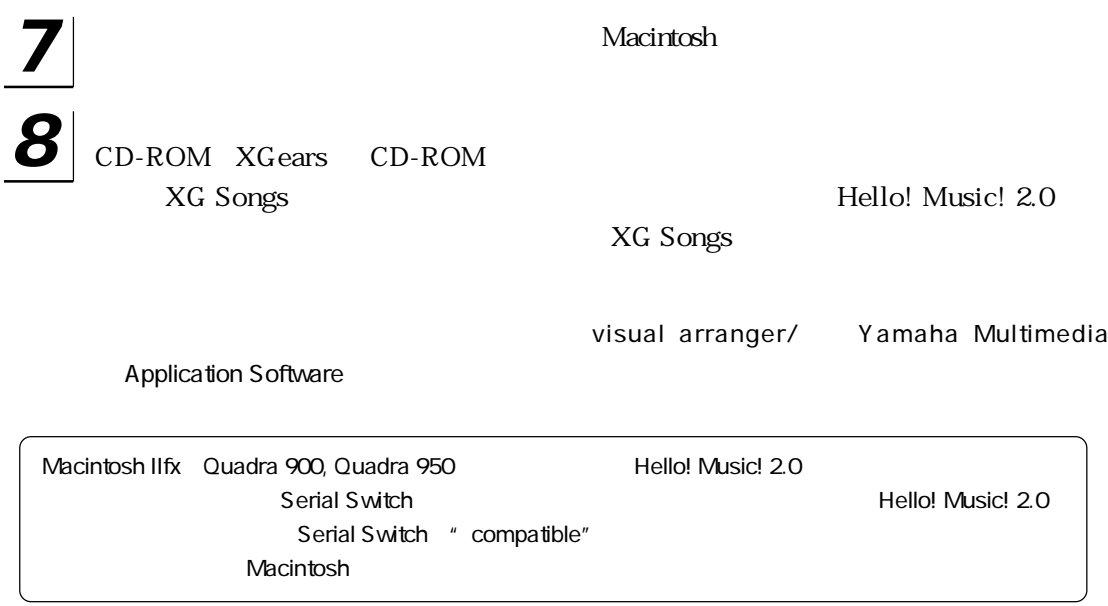

### 3 Hello! Music! 2.0

Macintosh

Hello Music 2.0

Hello! Music! 2.0

**1** 

Hello! Music! 2.0

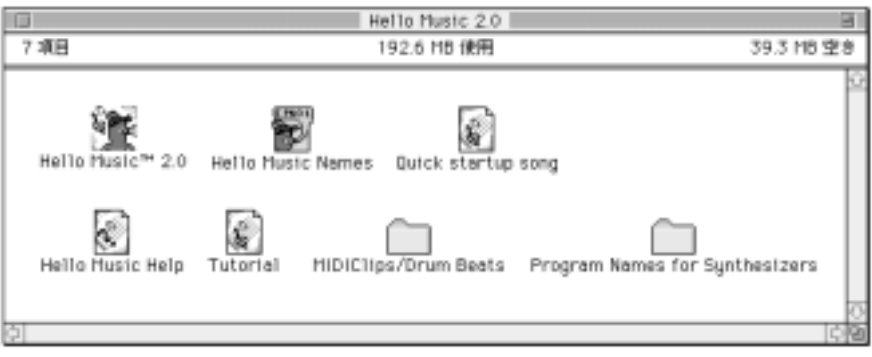

 $2$  Hello! Music! 2.0 Hello! Music! 20

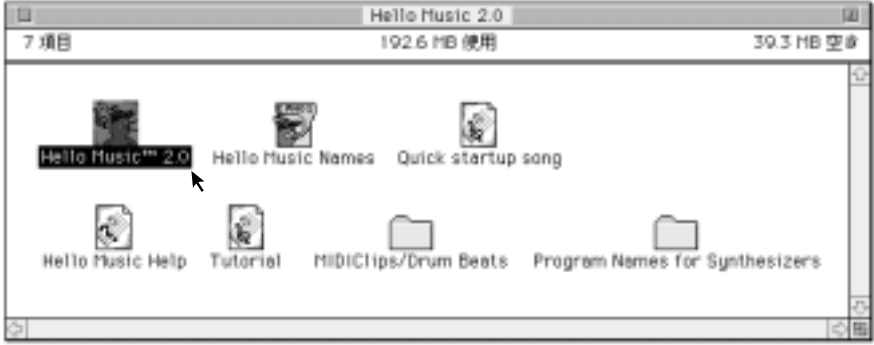

Hello! Music! 20

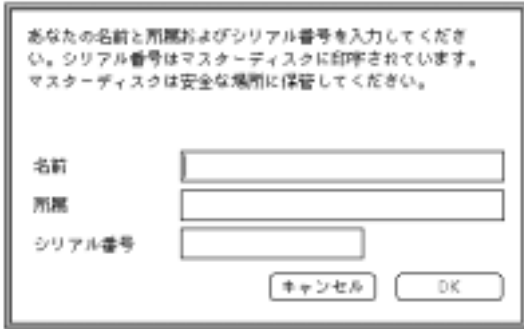

もちゃく、

**3**  $\vert$  3  $\vert$  3

Hello! Music! 2.0 Disk 1

**4**

 $\overline{\text{OK}}$ 

 $MIDI$ 

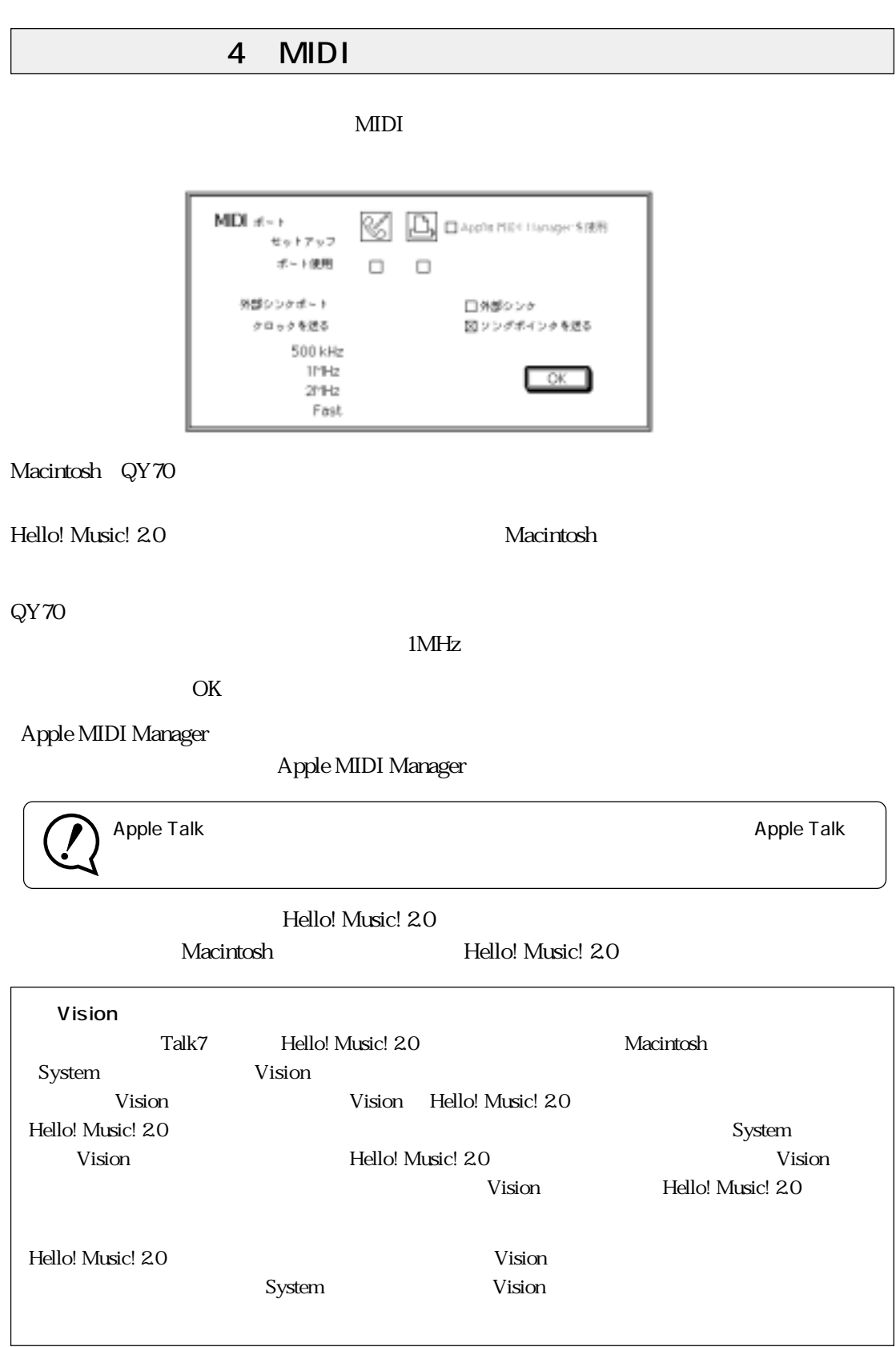

5.オンラインヘルプ機能

Hello! Music! 20

Macintosh The Macintosh The OPTION SHIFT

Hello! Music! 20

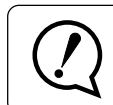

Hello! Music! 2.0

Hello! Music! 2.0 Hello Music Help

Hello! Music! 20

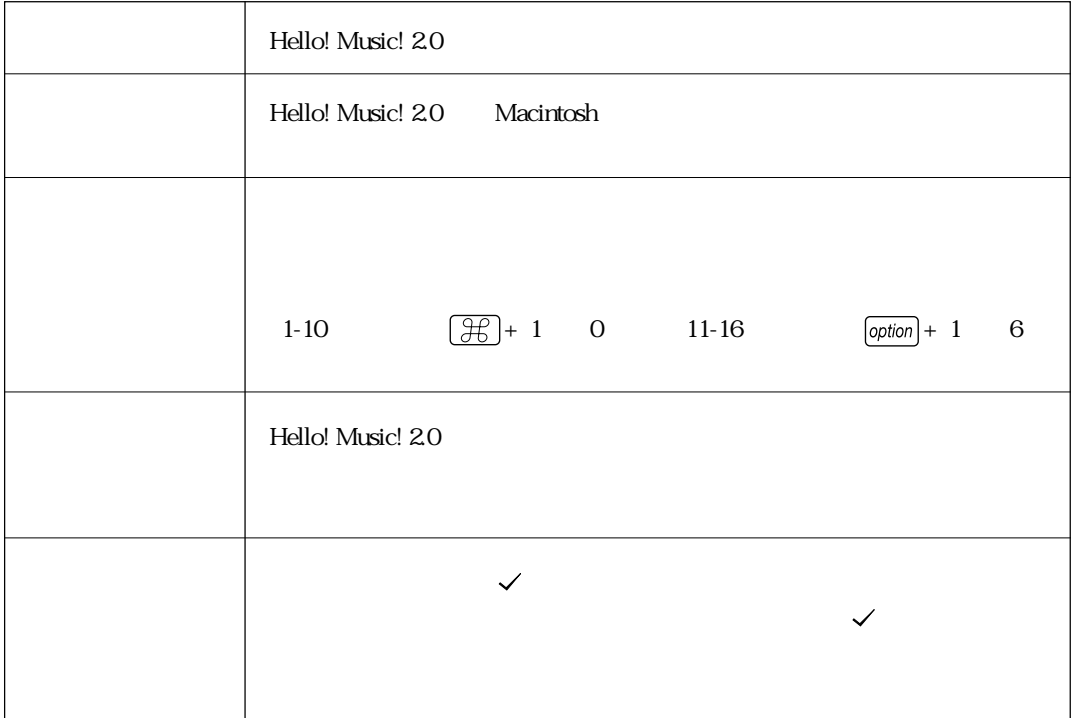

 $6.$ Hello! Music! 20 00 ō 名称未退役  $\overline{ }$  $\overline{\phantom{a}}$ न ō ٠ n ΠT ₫ ℡ Tio ≂  $\overline{A}$ न्ति 폭 Hello! Music! 2.0 0 MIDI CD-ROM XGears

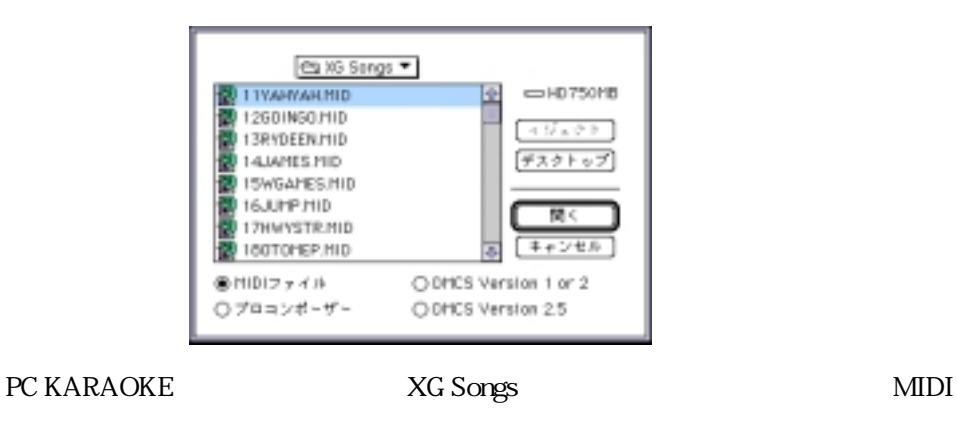

XG Songs

 $35$ 

visual arranger/ Yamaha Multimedia Application Software

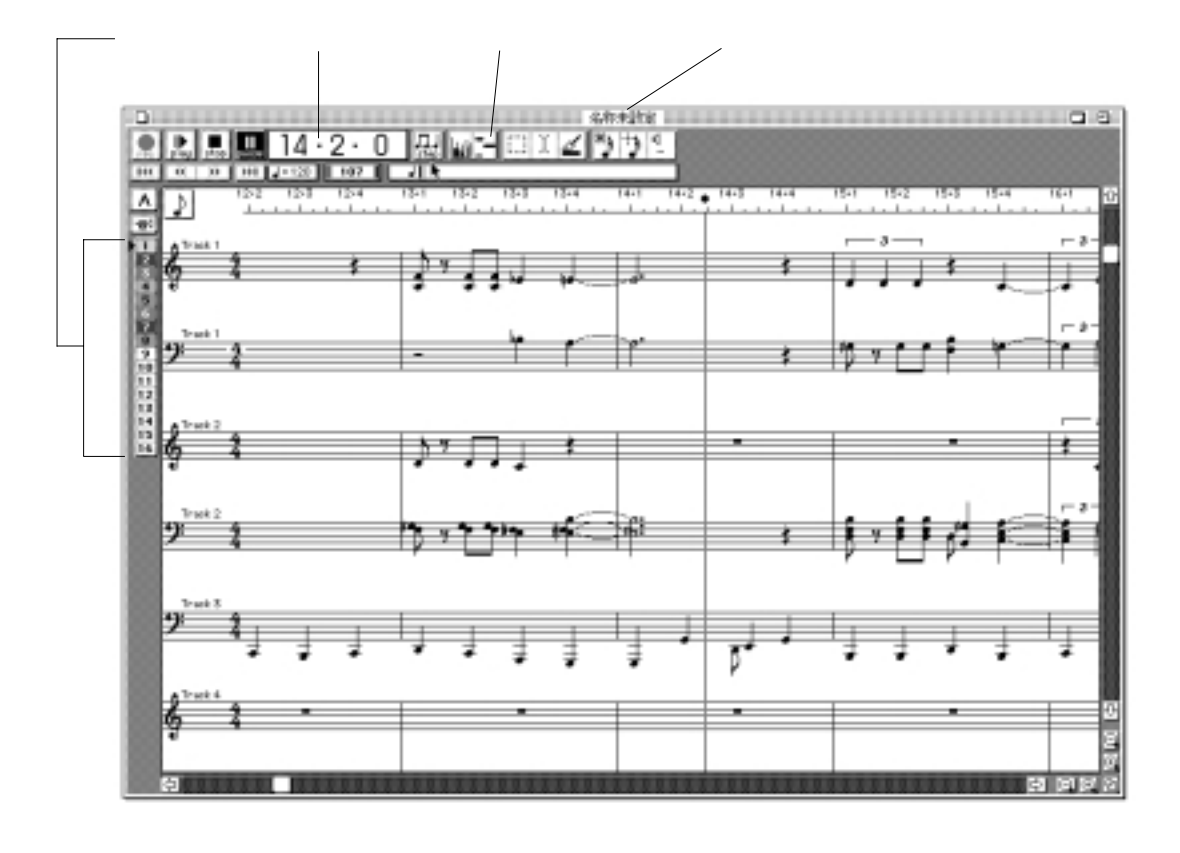

 $\sh{if}$  +

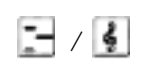

 $\overline{2}$ 

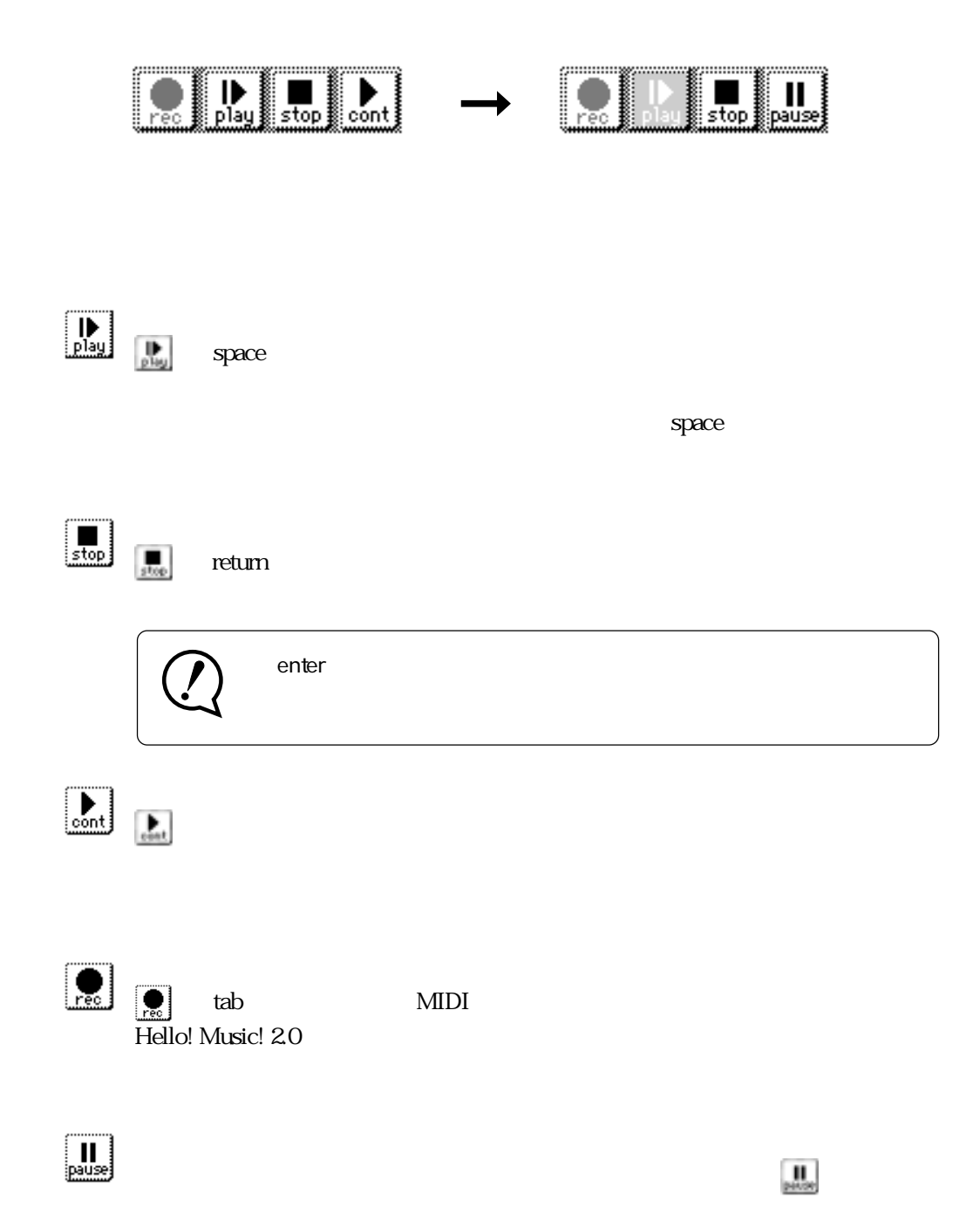

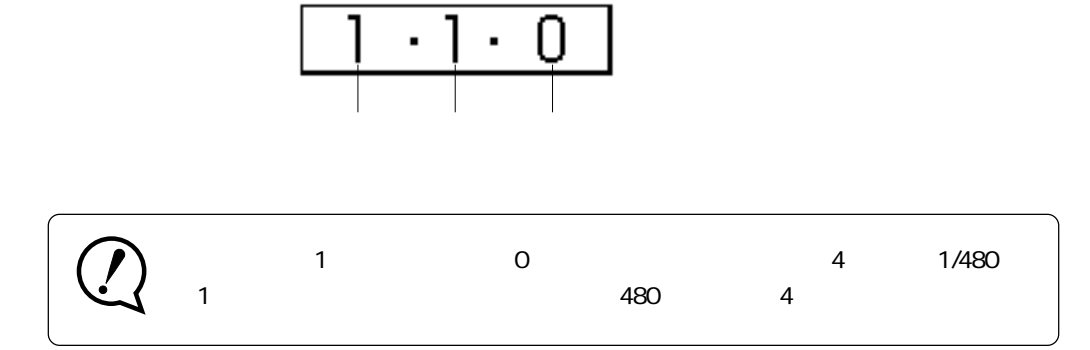

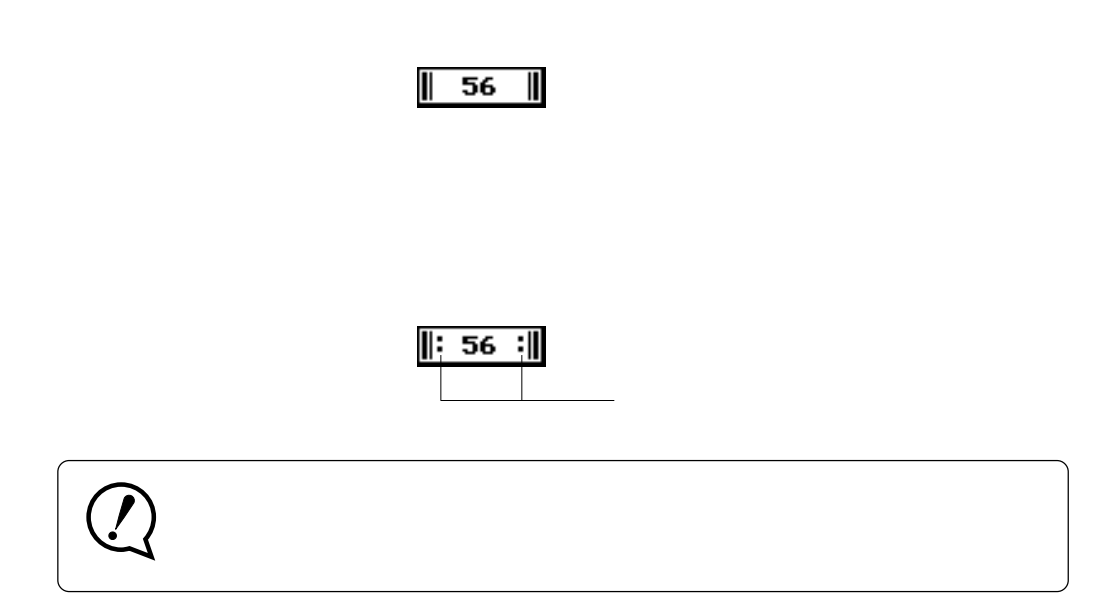

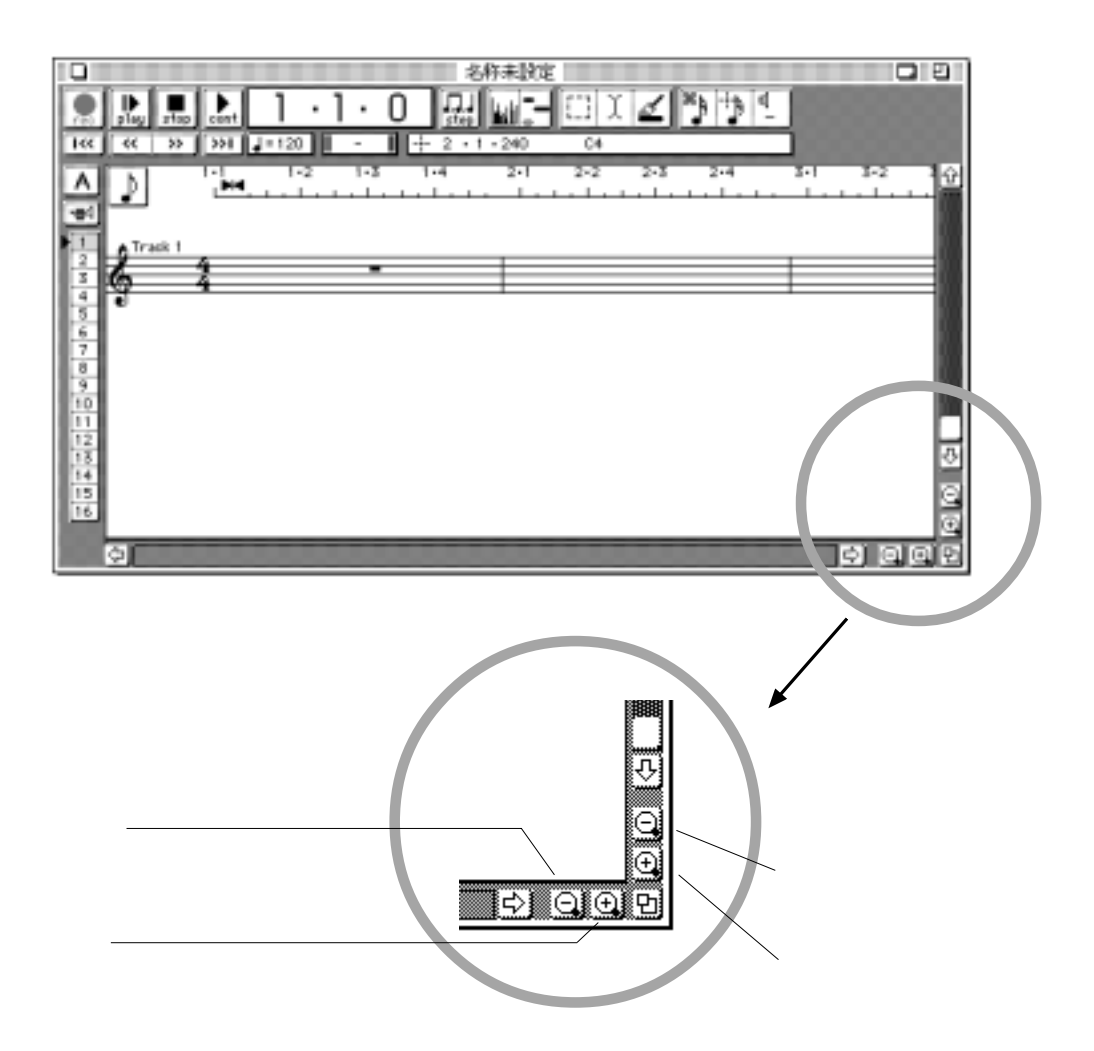

 $J = 130$ 

 $\mathcal{L}_{\mathcal{L}}$ 

#### 7. ティックスタンダードMIDI ファイル)の読み込み込み込み込み込み込み込み込み込み込み込み込み込み込み込み込み込み込み

Hello! Music! 2.0

Mac

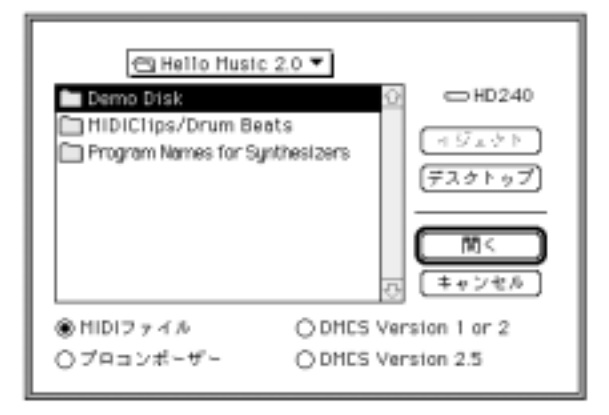

MIDI

MIDI

Mark of the Unicorn Professional Composer Version 2.0 2.3 DMCS ELECTRONIC ARTS Deluxe Music Construction Set Version 1.0 2.0 2.5

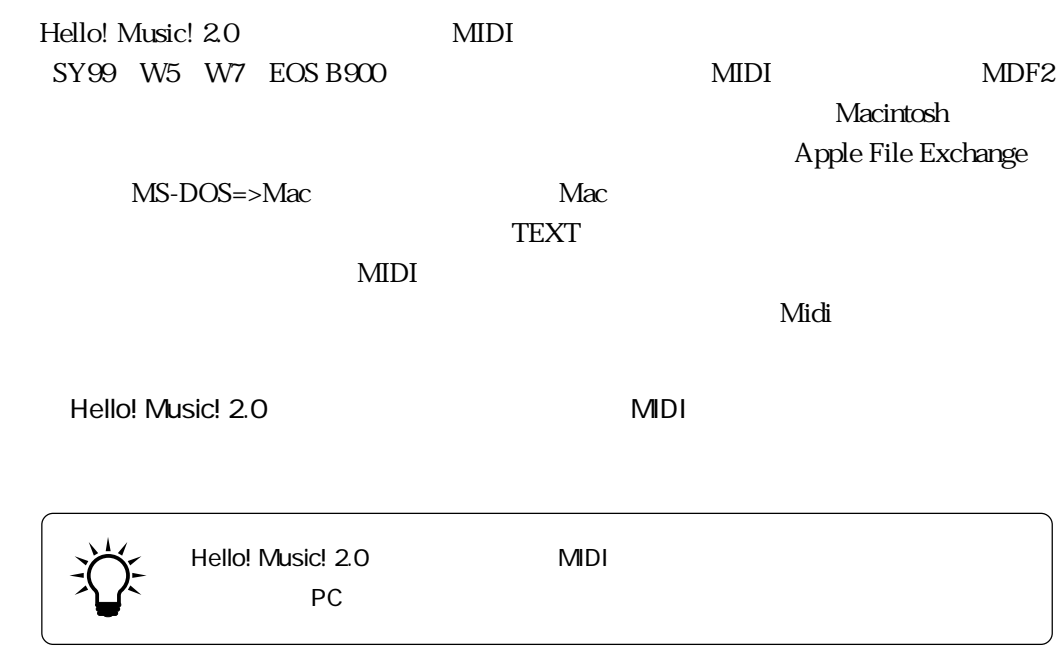

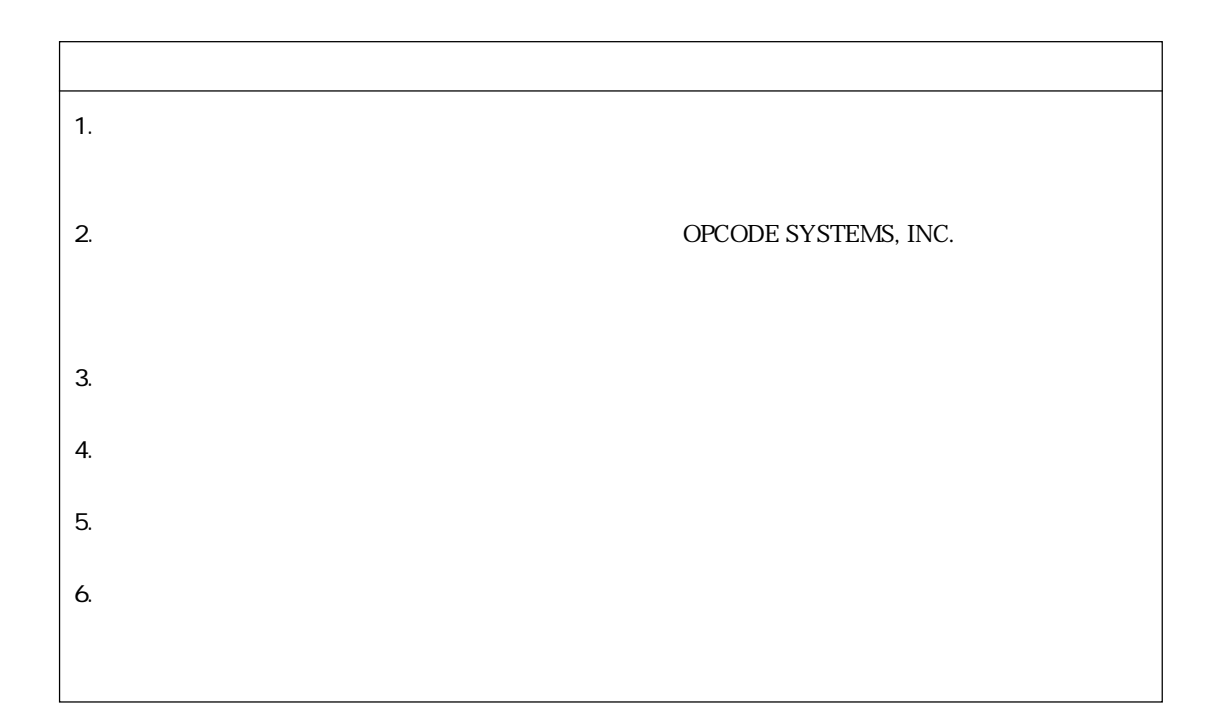

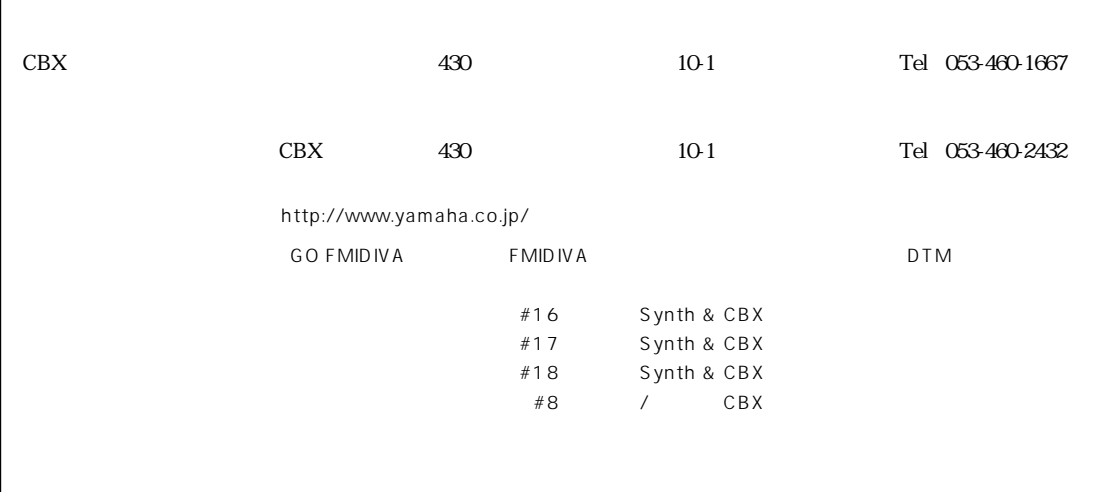

### ヤマハ株式会社

VZ33370 706POCP6.2-01A0 M.D.G., EMI Division © Yamaha Corporation 1997